# Customer Base Analysis with BTYDplus

*Michael Platzer*

*2016-12-14*

# **Introduction**

The BTYDplus package provides advanced statistical methods to describe and predict customers' purchase behavior in non-contractual settings. It fits probabilistic models to historic transaction records for computing customer-centric metrics of managerial interest.

The challenge of this task is threefold: For one, the churn event in a non-contractual customer relationship is not directly observable, but needs to be inferred indirectly based on observed periods of inactivity. Second, with customers behaving differently, yet having oftentimes only few transactions recorded so far, we require statistical methods that can utilize cohort-level patterns as priors for estimating customer-level quantities. And third, we attempt to predict the (unseen) future, thus need assumptions regarding the future dynamics.

Figure 1 displays the complete transaction records of 30 sampled customers of an online grocery store. Each horizontal line represents a customer, and each circle a purchase event. The typical questions that arise are:

- How many customers does the firm still have?
- How many customers will be active in one year from now?
- How many transactions can be expected in next X weeks?
- Which customers can be considered to have churned?
- Which customers will provide the most value to the company going forward?

**library**(BTYDplus) **data**("groceryElog") **set.seed**(123) *# plot timing patterns of 30 sampled customers* **plotTimingPatterns**(groceryElog, n = 30, T.cal = "2007-05-15", headers = **c**("Past", "Future"), title = "")

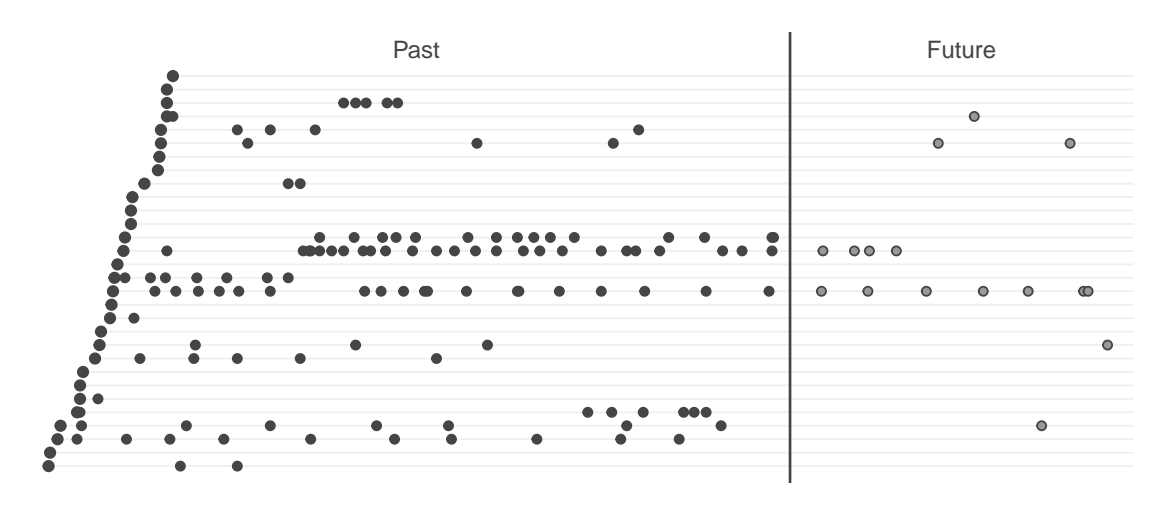

Figure 1: Timing patterns for sampled grocery customers

Fitting a buy-till-you-die model to a particular customer cohort not just allows analysts to describe it in terms of its heterogeneous distribution of purchase patterns and dropout probabilities, but also provides answers for all of the above stated questions. On an aggregated level the estimated number of future transactions can then be, for example, used for capacity and production planning. The estimated future value of the cohort for assessing the return on investment for customer acquistion spends. On an individual level the customer database can be enriched with estimates on a customer's status, future activity and future value. customer scores like these can be then utilized to adapt services, messages and offers with respect to customers' state and value. Given the accessibility and speed of the provided models, practitioners can score their customer base with these advanced statistical techniques on a continuous basis.

#### **Models**

The [BTYD](https://cran.r-project.org/package=BTYD) package already provides implementations for the **Pareto/NBD** (Schmittlein, Morrison, and Colombo 1987), the **BG/NBD** (P. Fader, Hardie, and Lee 2005) and the **BG/BB** (Fader, Hardie, and Shang 2010) model. BTYDplus complements the BTYD package by providing several additional buy-till-you-die models, that have been published in the marketing literature, but whose implementation are complex and non-trivial. In order to create a consistent experience of users of both packages, the BTYDplus adopts method signatures from BTYD where possible.

The models provided as part of [BTYDplus](https://github.com/mplatzer/BTYDplus#readme) are:

- **NBD** Ehrenberg (1959)
- **MBG/NBD** Batislam, Denizel, and Filiztekin (2007), Hoppe and Wagner (2007)
- **BG/CNBD-k** Platzer and Reutterer (submitted)
- **MBG/CNBD-k** Platzer and Reutterer (submitted)
- **Pareto/NBD (HB)** Ma and Liu (2007)
- **Pareto/NBD (Abe)** Abe (2009)
- **Pareto/GGG** Platzer and Reutterer (2016)

The number of implemented models raises the question, which one to use, and which one works best in a particular case. There is no simple answer to that, but practitioners could consider trying out all of them for a given dataset, assess data fit, calculate forecast accuracy based on a holdout time period and then make a tradeoff between calculation speed, data fit and accuracy.

The implementation of the original *NBD* model from 1959 serves mainly as a basic benchmark. It assumes a heterogenous purchase process, but doesn't account for the possibility of customer defection. The *Pareto/NBD* model, introduced in 1987, combines the NBD model for transactions of active customers with a heterogeneuos dropout process, and to this date can still be considered a gold standard for buy-till-you-die models. The *BG/NBD* model adjusts the Pareto/NBD assumptions with respect to the dropout process in order to speed up computation. It is able to retain a similar level

of data fit and forecast accuracy, but also improves the robustness of the parameter search. However, the BG/NBD model particularly assumes that every customer without a repeat transaction has *not* defected yet, independent of the elapsed time of inactivity. This seems counterintuitive, particularly when compared to customers with repeat transactions. Thus the *MBG/NBD* has been developed to eliminate this inconsistency by allowing customers without any activity to also remain inactive. Data fit and forecast accuracy are comparable to the BG/NBD, yet it results in more plausible estimates for the dropout process. The more recently developed *BG/CNBD-k* and *MBG/CNBD-k* model classes extend BG/NBD and MBG/NBD each but allow for regularity within the transaction timings. If such regularity is present (even in a mild form), these models can yield significant improvements in terms of customer level forecasting accuracy, while the computational costs remain at a similar order of magnitude.

All of the aforementioned models benefit from closed-form solutions for key expressions and thus can be efficiently estimated via means of maximum likelihood estimation (MLE). However, the necessity of deriving closed-form expressions restricts the model builder from relaxing the underlying behavioral assumptions. An alternative estimation method for probabilistic models is via Markov-Chain-Monte-Carlo (MCMC) simulation. MCMC comes at significantly higher costs in terms of implementation complexity and computation time, but it allows for more flexible assumptions. Additionally, one gains the benefits of (1) estimated marginal posterior distributions rather than point estimates, (2) individual-level parameter estimates, and thus (3) straightforward simulations of customer-level metrics of managerial interest. The hierarchical Bayes variant of Pareto/NBD (i.e., *Pareto/NBD (HB)*) served as a proof-of-concept for the MCMC approach, but doesn't yet take full advantage of the gained flexibility, as it sticks to the original Pareto/NBD assumptions. In contrast, Abe's variant of the Pareto/NBD (termed here *Pareto/NBD (Abe)*) relaxes the independence of purchase and dropout process, plus is capable of incorporating customer covariates. Particularly the latter can turn out to be very powerful, if any of such known covariates helps in explaining the heterogeneity within the customer cohort. Finally, the *Pareto/GGG* is another generalization of Pareto/NBD, which allows for a varying degree of regularity within the transaction timings. Analogous to (M)BG/CNBD-k, incorporating regularity can

yield significant improvements in forecasting accuracy, if such regularity is present in the data.

# **Analytical Workflow**

The typical analysis process starts out by reading in a complete log of all events or transactions of an existing customer cohort. It is up to the analyst to define how a customer base is split into cohorts, but typically these are defined based on customers' first transaction date and/or the acquisition channel. The data requirements for such an event log are minimal, and only consist of a customer identifier field cust, and a date field of class Date or POSIXt. If the analysis should also cover the monetary component, the event log needs to contain a corresponding field sales. In order to get started quickly, BTYDplus provides an event log for customers of an online grocery store over a time period of two years (data("groceryElog")). Further, for each BTYDplus model data generators are available (\*.GenerateData), which allow to create artificial transaction logs, that follow the assumptions of a particular model.

| $\mathrm{cust}$          | date       | sales |
|--------------------------|------------|-------|
| 4                        | 1997-01-01 | 29.33 |
| 4                        | 1997-01-18 | 29.73 |
| $\overline{\mathcal{A}}$ | 1997-08-02 | 14.96 |
| $\overline{\mathcal{A}}$ | 1997-12-12 | 26.48 |
| 21                       | 1997-01-01 | 63.34 |
| 21                       | 1997-01-13 | 11.77 |

Table 1: Transaction Log Example

Once the transaction log has been obtained, it needs to be converted into a customer-bysufficient-statistic summary table (via the elog2cbs method), so that the data can be used by model-specific parameter estimation methods (\*.EstimateParameters for MLEand \*.DrawParameters for MCMC-models). The estimated parameters already provide

insights regarding the purchase and dropout process, e.g. mean purchase frequency, mean lifetime, variation in dropout probability, etc. For MLE-estimated models we can further report the maximized log-likelihood (via the \*.cbs.LL methods) to benchmark the models in terms of their data fit to a particular dataset. Further, estimates for the conditional and unconditional expected number of transactions (\*.pmf, \*.Expectation, \*.ConditionalExpectedTransactions), as well as for the (unobservable) status of a customer (\*.PAlive) can be computed based on the parameters. Such estimates can then be analyzed either on an individual level, or be aggregated to cohort level.

#### **Helper Methods**

BTYDplus provides various model-independent helper methods for handling and describing customers' transaction logs.

#### **Convert Event Log to Weekly Transactions**

Before starting to fit probabilistic models, an analyst might be interested in reporting the total number of transactions over time, to gain a first understanding of the dynamics at a cohort level. For this purpose the methods elog2cum and elog2inc are provided. These take an event log as a first argument, and count for each time unit the cumulated or incremental number of transactions. If argument first is set to TRUE, then a customer's initial transaction will be included, otherwise not.

```
data("groceryElog")
op <- par(mfrow = c(1, 2), mar = c(2.5, 2.5, 2.5, 2.5))
# incremental
weekly_inc_total <- elog2inc(groceryElog, by = 7, first = TRUE)
weekly_inc_repeat <- elog2inc(groceryElog, by = 7, first = FALSE)
plot(weekly_inc_total, typ = "l", frame = FALSE, main = "Incremental")
lines(weekly_inc_repeat, col = "red")
# cumulative
```
weekly\_cum\_total <- **elog2cum**(groceryElog, by = 7, first = TRUE) weekly\_cum\_repeat <- **elog2cum**(groceryElog, by = 7, first = FALSE) **plot**(weekly\_cum\_total, typ = "l", frame = FALSE, main = "Cumulative") **lines**(weekly\_cum\_repeat, col = "red") **par**(op)

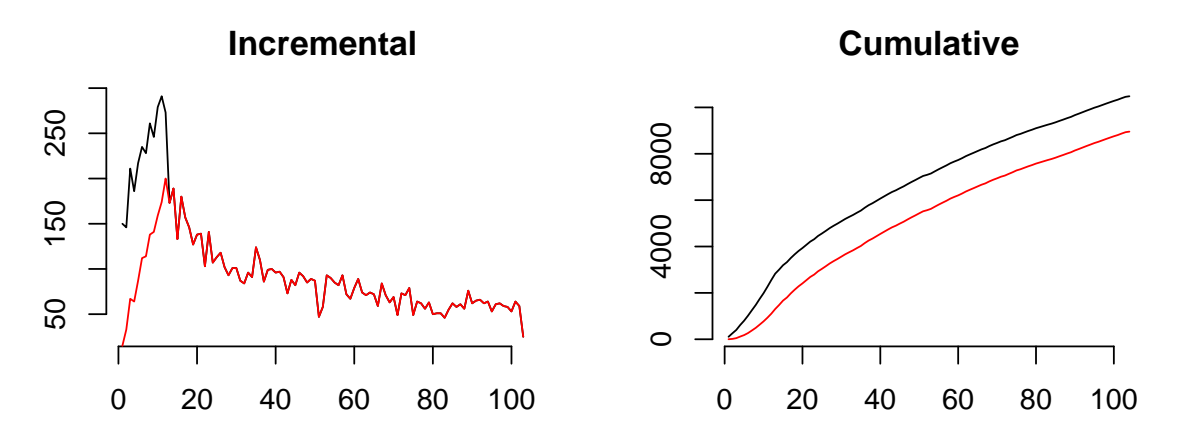

Figure 2: Weekly trends for the grocery dataset

The x-axis represents time measured in weeks, thus we see that the customers were observed over a two year time period. The gap between the red line (=repeat transactions) and the black line (=total transactions) illustrates the customers' initial transactions. These only occur within the first 13 weeks because the cohort of this particular dataset has been defined by their acquisition date falling within the first quarter of 2006.

#### **Convert Transaction Log to CBS format**

The elog2cbs method is an efficient implementation for the conversion of an event log into a customer-by-sufficient-statistic (CBS) data.frame, with a row for each customer. This is the required data format for estimating model parameters.

**data**("groceryElog") **head**(**elog2cbs**(groceryElog), 5) *#> cust x t.x litt first T.cal #> 1 1 0 0.00000 0.000000 2006-01-01 104* *#> 2 2 1 50.28571 3.917721 2006-01-01 104 #> 3 3 33 99.28571 32.887165 2006-01-01 104 #> 4 4 0 0.00000 0.000000 2006-01-01 104 #> 5 5 5 89.85714 14.353181 2006-01-01 104*

The returned field cust is the unique customer identifier, x the number of repeat transactions (i.e., frequency),  $t \cdot x$  the time of the last recorded transaction (i.e., recency), litt the sum over logarithmic intertransaction times (required for estimating regularity), first the date of the first transaction, and T.cal the duration between the first transaction and the end of the calibration period. If the provided elog data.frame contains a field sales, then this will be summed up, and returned as an additional field, named sales. Note, that transactions with identical cust and date field are counted as a single transaction, but with sales being summed up.

The time unit for expressing  $t.x$ , T.cal and litt are determined via the argument units, which is passed forward to method difftime, and defaults to weeks.

Argument T.tot allows one to specify the end of the observation period, i.e., the last possible date of an event to still be included in the event log. If T.tot is not provided, then the date of the last recorded event will be assumed to coincide with the end of the observation period. If T.tot is provided, then any event that occurs after that date is discarded.

Argument T.cal allows one to calculate the summary statistics for a calibration and a holdout period separately. This is particularly useful for evaluating forecasting accuracy for a given dataset. If T.cal is not provided, then the whole observation period is considered, and is then subsequently used for for estimating model parameters. If it is provided, then the returned data.frame contains two additional fields, with x.star representing the number of repeat transactions during the holdout period of length T.star. And only those customers are contained, who have had at least one event during the calibration period.

```
data("groceryElog")
range(groceryElog$date)
#> [1] "2006-01-01" "2007-12-30"
groceryCBS <- elog2cbs(groceryElog, T.cal = "2006-12-31")
head(groceryCBS, 5)
#> cust x t.x litt first T.cal T.star x.star
#> 1 1 0 0.00000 0.000000 2006-01-01 52 52 0
#> 2 2 1 50.28571 3.917721 2006-01-01 52 52 0
#> 3 3 19 48.57143 16.952179 2006-01-01 52 52 14
#> 4 4 0 0.00000 0.000000 2006-01-01 52 52 0
#> 5 5 2 40.42857 6.012667 2006-01-01 52 52 3
```
# **Estimate Regularity**

The models BG/CNBD-k, MBG/CNBD-k and Pareto/GGG are capable of leveraging regularity within transaction timings for improving forecast accuracy. The method estimateRegularity provides a quick check for the degree of regularity in the event timings. A return value of close to 1 supports the assumption of exponentially distributed intertransaction times, whereas values significantly larger than 1 reveal the presence of regularity. Estimation is either done by 1) assuming a same degree of regularity across all customers (method = "wheat"), or 2) by estimating regularity for each customer separately, as the shape parameter of a fitted gamma distribution, and then return the median across estimates. The latter methods, though, require sufficient ( $\geq 10$ ) transactions per customer.

Wheat and Morrison (1990)'s method calculates for each customer a statistic M based on her last two intertransaction times as  $M := \text{ITT}_1/(\text{ITT}_1 + \text{ITT}_2)$ . That measure is known to follow a  $Beta(k, k)$  distribution, if the intertransaction times of customers follow Gamma $(k, \lambda)$  with a shared k but potentially varying  $\lambda$ , and k can then be estimated as  $(1 - 4 \cdot Var(M))/(8 \cdot Var(M))$ . The corresponding diagnostic plot shows the actual distribution of *M* vs. the theoretical distribution for Exponential, respectively for Erlang-2 distributed ITTs.

```
data("groceryElog")
op <- par(mfrow = c(1, 2))
(k.wheat <- estimateRegularity(groceryElog, method = "wheat",
                              plot = TRUE, title = "Wheat & Morrison"))
#> [1] 1.82444
(k.mle <- estimateRegularity(groceryElog, method = "mle",
                             plot = TRUE, title = "Maximum Likelihood"))
#> [1] 3.262912
par(op)
        Wheat & Morrison
                                                Maximum Likelihood
```
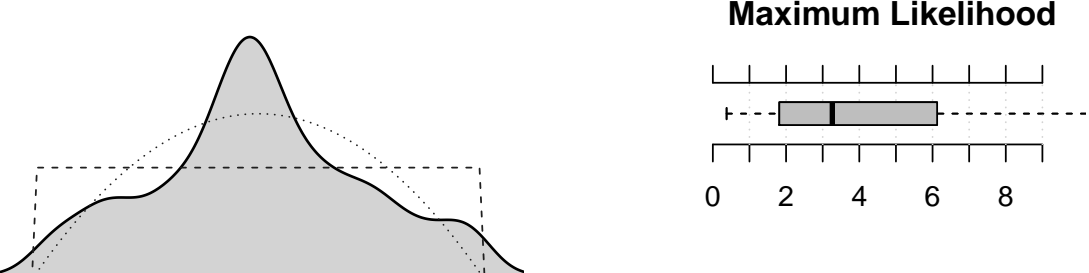

Figure 3: Diagnostic plots for estimating regularity

Applied to the online grocery dataset the Wheat & Morrison estimator reports a regularity estimate of close to 2, suggesting that a Erlang-2 might be more appropriate than the exponential distribution for modelling intertransaction times in this case. The peak in the plotted distribution additionally suggests that there is a subset of customers exhibiting an even stronger degree of regularity.

The maximum likelihood estimation method fits separate gamma distributions to the intertransaction times of each customer with more than 10 events. The reported median estimate of k=3.26 also indicate stronger degrees of regularity for this subset of highly active customers. The boxplot then gives a deeper understanding of the distribution of k estimates, revealing a heterogeneity within regularity across the cohort, thus suggesting that this dataset is a good candidate for the Pareto/GGG model.

# **Maximum Likelihood Estimated Models**

# **NBD**

The NBD model by Ehrenberg (1959) assumes a heterogenous, yet constant purchasing process, with expontentially distributed intertransaction times, whereas its purchase rate  $\lambda$  is  $Gamma(r, \alpha)$ -distributed across customers.

Fitting the model requires converting the event log first to a CBS format and passing the dataset to nbd.EstimateParameters. The method searches (by using stats::optim) for that pair of  $(r, \alpha)$  heterogeneity parameters, that maximizes the log-likelihood function (nbd.cbs.LL) given the data.

```
# load grocery dataset, if it hasn't been done before
if (!exists("groceryCBS")) {
  data("groceryElog")
  groceryCBS <- elog2cbs(groceryElog, T.cal = "2006-12-31")
}
# estimate NBD parameters
round(params.nbd <- nbd.EstimateParameters(groceryCBS), 3)
#> r alpha
#> 0.420 5.245
# report log-likelihood
nbd.cbs.LL(params.nbd, groceryCBS)
#> [1] -16376.86
```
With the mean of the Gamma distribution being  $r/\alpha$ , the mean estimate for  $\lambda$  is 0.08, which translates to a mean intertransaction time of  $1/\lambda$  of 12.48 weeks.

The expected number of (future) transactions for a customer, conditional on her past (x and T.cal), can be computed with nbd.ConditionalExpectedTransactions. By passing the whole CBS we can easily generate estimates for all customers in the cohort.

```
# calculate expected future transactions for customers who've
# had 1 to 5 transactions in first 52 weeks
est5.nbd <- nbd.ConditionalExpectedTransactions(params.nbd,
             T.star = 52, x = 1:5, T.cal = 52)
for (i in 1:5) {
  cat("x =", i, ":", sprint f("%5.3f", est5.nbd[i]), "\\n")}
#> x = 1 : 1.290
#> x = 2 : 2.199
#> x = 3 : 3.107
#> x = 4 : 4.015
#> x = 5 : 4.924
# predict whole customer cohort
groceryCBS$xstar.nbd <- nbd.ConditionalExpectedTransactions(
                   params = params.nbd, T.star = 52,
                   x = \text{groceryCBS$x, T.ca1 = groceryCBS$T.ca1})# compare predictions with actuals at aggregated level
rbind(`Actuals` = c(`Holdout` = sum(groceryCBS$x.star)),
      `NBD` = c(`Holdout` = round(sum(groceryCBS$xstar.nbd))))
#> Holdout
#> Actuals 3389
#> NBD 6355
```
As can be seen, the NBD model heavily overforecasts the actual number of transactions (by 87.5%), which can be explained by the lack of a dropout process in the model assumptions. All customers are assumed to remain just as active in the second year, as they have been in their first year. However, figure 2 shows clearly a downward trend in the incremental transaction counts for the online grocery customers, thus mandating a different model.

#### **Pareto/NBD**

The Pareto/NBD model (Schmittlein, Morrison, and Colombo 1987) combines the NBD model with the possibility of customers becoming inactive. A customer's state, however, is not directly observable, and the model needs to draw inferences based on the observed elapsed time since a customer's last activity, i.e.,  $T \cdot ca1 - t \cdot x$ . In particular the model assumes a customer's lifetime  $\tau$  to be exponential distributed with parameter  $\mu$ , whereas  $\mu$  is Gamma $(s, \beta)$ -distributed across customers.

The Pareto/NBD implementation is part of the BTYD package, but the workflow of fitting the model and making predictions is analogous to BTYDplus (respectively vice versa).

```
# load grocery dataset, if it hasn't been done before
if (!exists("groceryCBS")) {
  data("groceryElog")
  groceryCBS <- elog2cbs(groceryElog, T.cal = "2006-12-31")
}
# estimate Pareto/NBD parameters
params.pnbd <- BTYD::pnbd.EstimateParameters(groceryCBS)
names(params.pnbd) <- c("r", "alpha", "s", "beta")
round(params.pnbd, 3)
#> r alpha s beta
#> 0.786 5.679 0.386 5.717
# report log-likelihood
BTYD::pnbd.cbs.LL(params.pnbd, groceryCBS)
#> [1] -15782.39
```
For one, we can note, that the maximized log-likelihood of Pareto/NBD is higher than for the NBD model, implying that its data fit is better. And second, by estimating a mean lifetime  $1/(\beta/s)$  of 14.8 weeks, the estimated mean intertransaction times change from 12.48 to 7.22 weeks, when compared to NBD.

Let's now again compute the conditional expected transactions for five simulated customers with an increasing number of observed transactions, but all with an observed overly long period of recent inactivity.

```
# calculate expected future transactions for customers who've
# had 1 to 5 transactions in first 12 weeks, but then remained
# inactive for 40 weeks
est5.pnbd <- BTYD::pnbd.ConditionalExpectedTransactions(params.pnbd,
               T.star = 52, x = 1:5, t.x = 12, T.ca1 = 52)
for (i in 1:5) {
  cat("x =", i, ":", sprintf("%5.3f", est5.pnbd[i]), "\n")
}
#> x = 1 : 0.448
#> x = 2 : 0.363
#> x = 3 : 0.217
#> x = 4 : 0.109
#> x = 5 : 0.049
# predict whole customer cohort
groceryCBS$xstar.pnbd <- BTYD::pnbd.ConditionalExpectedTransactions(
                     params = params.pnbd, T.star = 52,
                     x = \text{groceryCBS$x, t.x = \text{groceryCBS$t.x,}T.cal = groceryCBS$T.cal)
# compare predictions with actuals at aggregated level
rbind(`Actuals` = c(`Holdout` = sum(groceryCBS$x.star)),
      `Pareto/NBD` = c(`Holdout` = round(sum(groceryCBS$xstar.pnbd))))
#> Holdout
```
As expected, the Pareto/NBD yields overall lower and thus more realistic estimates than the NBD. However, the results also reveal an interesting pattern, which might seem at first sight counter intuitive. Customers with a very active purchase history (e.g.,

*#> Actuals 3389 #> Pareto/NBD 3991*

customers with 5 transactions) receive lower estimates than customers which have been less active in the past. P. S. Fader, Hardie, and Lee (2005) discuss this apparent paradox in more detail, yet the underlying mechanism can be easily explained by looking at the model's assessment of the latent activity state.

```
# P(alive) for customers who've had 1 to 5 transactions in first
# 12 weeks, but then remained inactive for 40 weeks
palive.pnbd <- BTYD::pnbd.PAlive(params.pnbd,
                 x = 1:5, t.x = 12, T.ca1 = 52)
for (i in 1:5) {
  cat("x =", i, ":", sprintf("%5.2f %%", 100*palive.pnbd[i]), "\n")
}
#> x = 1 : 31.86 %
#> x = 2 : 16.52 %
#> x = 3 : 7.28 %
#> x = 4 : 2.88 %
#> x = 5 : 1.07 %
```
The probability of still being alive after a 40 week purchase hiatus drops from 31.9% for the one-time-repeating customer to 1.1% for the customer which has had already 5 transactions. The elapsed time of inactivity is a stronger indication of churn for the highly frequent than for the less frequent purchasing customer, as a low purchase frequency also allows for the possibility of such long intertransaction times as the observed 40 weeks.

#### **BG/CNBD-k and MBG/CNBD-k**

The BG/NBD (P. Fader, Hardie, and Lee 2005) and the MBG/NBD (Batislam, Denizel, and Filiztekin 2007; Hoppe and Wagner 2007) models are contained in the larger class of (M)BG/CNBD-k models (Platzer and Reutterer, submitted), and are thus presented here together in this section. The MBG/CNBD-k model assumptions are as follows: A customer's intertransaction times, while being active, are Erlang-k distributed, with

purchase rate  $\lambda$  being  $Gamma(r, \alpha)$ -distributed across customers. After each transaction a customer can become inactive (for good) with a constant dropout probability of *p*, whereas  $p$  is  $Beta(a, b)$ -distributed across customers. The BG/CNBD-k only differs in that respect, that the customer is not allowed to drop out at the initial transaction, but only at repeat transactions.

```
# load grocery dataset, if it hasn't been done before
if (!exists("groceryCBS")) {
  data("groceryElog")
 groceryCBS <- elog2cbs(groceryElog, T.cal = "2006-12-31")
}
# estimate parameters for various models
params.bgnbd <- BTYD::bgnbd.EstimateParameters(groceryCBS) # BG/NBD
params.bgcnbd <- bgcnbd.EstimateParameters(groceryCBS) # BG/CNBD-k
params.mbgnbd <- mbgnbd.EstimateParameters(groceryCBS) # MBG/NBD
params.mbgcnbd <- mbgcnbd.EstimateParameters(groceryCBS) # MBG/CNBD-k
row <- function(params, LL) {
  names(params) <- c("k", "r", "alpha", "a", "b")
  c(round(params, 3), LL = round(LL))
}
rbind('BG/NBD' = row(c(1, params.bgnbd),BTYD::bgnbd.cbs.LL(params.bgnbd, groceryCBS)),
      \GammaBG/CNBD-k\Gamma = \text{row}(\text{params.bgcnbd,})bgcnbd.cbs.LL(params.bgcnbd, groceryCBS)),
      `MBG/NBD` = row(params.mbgnbd,
                        mbgcnbd.cbs.LL(params.mbgnbd, groceryCBS)),
      MBG/CNBD-k = row(params.mbgcnbd,mbgcnbd.cbs.LL(params.mbgcnbd, groceryCBS)))
#> k r alpha a b LL
#> BG/NBD 1 0.349 2.581 0.504 3.644 -15837
#> BG/CNBD-k 2 0.359 1.129 0.523 2.785 -15054
#> MBG/NBD 1 1.257 6.038 0.368 0.716 -15782
```
The MLE method searches across a five dimensional parameter space  $(k, r, \alpha, a, b)$  to find the optimum of the log-likelihood function. As can be seen from the reported log-likelihood values, the MBG/CNBD-k is able to provide a better fit than NBD, Pareto/NBD, BG/NBD, MBG/NBD and BG/CNBD-k for the given dataset. Further, the estimate for regularity parameter *k* is 2 and implies that regularity is present, and that Erlang-2 is considered more suitable for the intertransaction times than the exponential distribution  $(k = 1)$ .

```
# calculate expected future transactions for customers who've
# had 1 to 5 transactions in first 12 weeks, but then remained
# inactive for 40 weeks
est5.mbgcnbd <- mbgcnbd.ConditionalExpectedTransactions(params.mbgcnbd,
                  T.star = 52, x = 1:5, t.x = 12, T.ca1 = 52)
for (i in 1:5) {
  cat("x =", i, "::", sprintf("%5.3f", est5.mbgcnbd[i]), "\\n")}
#> x = 1 : 0.282
#> x = 2 : 0.075
#> x = 3 : 0.013
#> x = 4 : 0.002
#> x = 5 : 0.000
# P(alive) for customers who've had 1 to 5 transactions in first
# 12 weeks, but then remained inactive for 40 weeks
palive.mbgcnbd <- mbgcnbd.PAlive(params.mbgcnbd,
                    x = 1:5, t.x = 12, T.ca1 = 52for (i in 1:5) {
  cat("x =", i, ":", sprintf("%5.2f %%", 100*palive.mbgcnbd[i]), "\n")
}
#> x = 1 : 15.64 %
```
*#> x = 2 : 2.92 % #> x = 3 : 0.39 % #> x = 4 : 0.04 % #> x = 5 : 0.00 %*

Predicting transactions for 5 simulated customers, each with a long purchase hiatus but with a varying number of past transactions, we see the same pattern as for Pareto/NBD, except that the forecasted numbers are even lower. This results from the long period of inactivity being now, in the presence of regularity, an even stronger indiciation for defection, as the Erlang-2 allows for less variation in the intertransaction times.

```
# predict whole customer cohort
groceryCBS$xstar.mbgcnbd <- mbgcnbd.ConditionalExpectedTransactions(
                       params = params.mbgcnbd, T.star = 52,
                       x = \text{groceryCBS$x, t.x = \text{groceryCBS$t.x,}T.cal = groceryCBS$T.cal)
# compare predictions with actuals at aggregated level
rbind(`Actuals` = c(`Holdout` = sum(groceryCBS$x.star)),
      `MBG/CNBD-k` = c(`Holdout` = round(sum(groceryCBS$xstar.mbgcnbd))))
#> Holdout
#> Actuals 3389
#> MBG/CNBD-k 3970
```
Comparing the predictions at an aggregate level, we see that also the MBG/CNBDk remains overly optimistic for the online grocery dataset, but to a slightly lower extent compared to the predictions resulting from the Pareto/NBD. The aggregate level dynamics can be visualized with the help of mbgcnbd.PlotTrackingInc.

```
# runs for ~37secs on a 2015 MacBook Pro
nil <- mbgcnbd.PlotTrackingInc(params.mbgcnbd,
         T.cal = groceryCBS$T.cal,
         T.tot = max(groceryCBS$T.cal + groceryCBS$T.star),
         actual.inc.tracking = elog2inc(groceryElog))
```
# **Tracking Weekly Transactions**

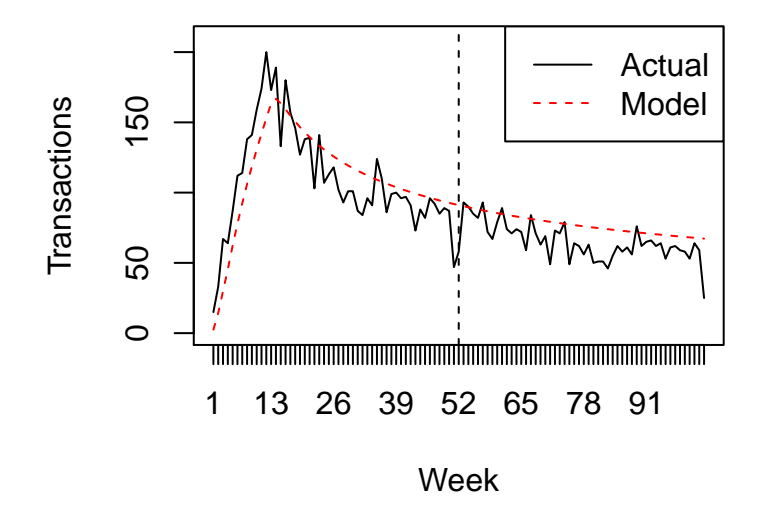

Figure 4: Weekly actuals vs. MBG/CNBD-k predictions

However, when assessing the error at individual level, by calculating mean absolute error (MAE) of our predictions, we see a significant improvement in forecasting accuracy, by accounting for the mild degree of regularity within the timing patterns.

```
# mean absolute error (MAE)
mae <- function(act, est) {
 stopifnot(length(act)==length(est))
 sum(abs(act-est)) / sum(act)
}
mae.nbd <- mae(groceryCBS$x.star, groceryCBS$xstar.nbd)
mae.pnbd <- mae(groceryCBS$x.star, groceryCBS$xstar.pnbd)
mae.mbgcnbd <- mae(groceryCBS$x.star, groceryCBS$xstar.mbgcnbd)
rbind('NBD' = c('MAE' = round(max.nbd, 3)),'Pareto/NBD' = c'MAE' = round(max.pnbd, 3),MBG/CNBD-k = c('MAE' = round(mae.mbgcnbd, 3)))#> MAE
#> NBD 1.174
#> Pareto/NBD 0.679
```
#### *#> MBG/CNBD-k 0.644*

lift  $\leq -1$  - mae.mbgcnbd / mae.pnbd **cat**("Lift in MAE for MBG/CNBD-k vs. Pareto/NBD:", **round**(100\*lift, 1), "%") *#> Lift in MAE for MBG/CNBD-k vs. Pareto/NBD: 5.1 %*

#### **MCMC Estimated Models**

This chapter presents three buy-till-you-die model variants which rely on Markov-Chain-Monte-Carlo simulation for parameter estimation. Implementation complexity as well as computational costs are significantly higher, and despite an efficient MCMC implementation in C++ applying these models requires much longer computing time when compared to the before presented ML-estimated models. On the upside, we gain flexibility in our model assumptions and get estimated distributions even for individuallevel parameters. Thus, the return object for parameter estimation (param.draws  $\leq$ \*.mcmc.DrawParameters(...)) not only returns the point estimates of the heterogeneity parameters (params  $\leq$  \*. EstimateParameters(...)), but provides samples from the marginal posterior distributions, both at the cohort- (param.draws\$level\_1) as well as on the customer-level (param.draws\$level\_2). Based on these parameter draws, we can then easily sample the posterior distributions of any derived quantity of managerial interest, for example the number of future transactions (mcmc.DrawFutureTransactions) or the probability of being active in a given period.

Generally speaking, MCMC works by constructing a Markov chain which has the desired target (posterior) distribution as its equilibrium distribution. The algorithm then performs random walks on that Markov chain and will eventually (after some "burnin" phase) produce draws from the posterior. In order to assess MCMC convergence one can run multiple MCMC chains (in parallel) and check whether these provide similar distributions. Due to the high auto-correlation between subsequent iteration steps in the MCMC chains, it is also advisable to keep only every x-th step. The MCMC default settings for parameter draws (\*.mcmc.DrawParameters(..., mcmc = 2500, burnin = 500, thin = 50, chains = 2) should work well in many empirical settings. Depending on your platform, the code will either use a single core (on Windows OS), or multiple cores in parallel (on Unix/MacOS) to run the MCMC chains. To speed up convergence, the MCMC chains will be automatically initialized with the maximum likelihood estimates of Pareto/NBD. The sampled draws are wrapped as coda::mcmc.list object, and the coda package provides various helper methods (e.g. as.matrix.mcmc.list, HPDinterval, etc.) for performing output analysis and diagnostics for MCMC (cf. help(package="coda")).

#### **Pareto/NBD (HB)**

The Pareto/NBD (HB) is identical to Pareto/NBD with respect to its model assumptions, but relies on MCMC for parameter estimation and thus can leverage the aforementioned benefits of such approach. Rossi and Allenby (2003) already provided a blueprint for applying a full Bayes approach (in contrast to an empirical Bayes approach) to hierarchical models such as Pareto/NBD. Ma and Liu (2007) then published a specific MCMC scheme, comprised of Gibbs sampling with slice sampling to draw from the conditional distributions. Later Abe (2009) suggested in the technical appendix to augment the parameter space with the unobserved lifetime  $\tau$  and activity status  $z$  in order to decouple the sampling of the transaction process from the dropout process. This allows the sampling scheme to take advantage of conjugate priors for drawing *λ* and *μ*. Both methods are available, yet the latter (use data augmentation=TRUE) should be the preferred choice because it is significantly faster.

Let's apply the Pareto/NBD (HB), with the default MCMC settings in place, for the online grocery dataset. First we draw parameters with pnbd.mcmc.DrawParameters, and then pass these forward to the model-independent methods for deriving quantities of managerial interest, namely mcmc.DrawFutureTransactions, mcmc.PActive and mcmc.PAlive. Note the difference between *P*(active) and *P*(alive): the former denotes the probability of making at least one transaction within the holdout period, and the latter is the probability of making another transaction at any time in the future.

```
# load grocery dataset, if it hasn't been done before
if (!exists("groceryCBS")) {
 data("groceryElog")
 groceryCBS <- elog2cbs(groceryElog, T.cal = "2006-12-31")
}
# generate parameter draws (~13secs on 2015 MacBook Pro)
pnbd.draws <- pnbd.mcmc.DrawParameters(groceryCBS)
#> set param_init: 0.7463, 5.4544, 0.3817, 6.9221
#> running in parallel on 2 cores
# generate draws for holdout period
pnbd.xstar.draws <- mcmc.DrawFutureTransactions(groceryCBS, pnbd.draws)
# conditional expectations
groceryCBS$xstar.pnbd.hb <- apply(pnbd.xstar.draws, 2, mean)
# P(active)
groceryCBS$pactive.pnbd.hb <- mcmc.PActive(pnbd.xstar.draws)
# P(alive)
groceryCBS$palive.pnbd.hb <- mcmc.PAlive(pnbd.draws)
# show estimates for first few customers
head(groceryCBS[, c("x", "t.x", "x.star",
                "xstar.pnbd.hb", "pactive.pnbd.hb",
                "palive.pnbd.hb")])
#> x t.x x.star xstar.pnbd.hb pactive.pnbd.hb palive.pnbd.hb
#> 1 0 0.00000 0 0.17 0.10 0.22
#> 2 1 50.28571 0 1.46 0.68 0.99
#> 3 19 48.57143 14 15.65 0.95 0.97
#> 4 0 0.00000 0 0.10 0.06 0.18
#> 5 2 40.42857 3 1.92 0.68 0.88
#> 6 5 47.57143 6 4.85 0.92 0.99
```
As can be seen, the basic application of an MCMC-estimated model is just as straightforward as for ML-estimated models. However, the 2-element list return object of pnbd.mcmc.DrawParameters allows for further analysis: level\_1 is a list of coda::mcmc.lists, one for each customer, with draws for customer-level parameters  $(\lambda, \mu, \tau, z)$ , and level 2 a coda::mcmc.list with draws for cohort-level parameters  $(r, \alpha, s, \beta)$ . Running the estimation with the default MCMC settings returns a total of 100 samples ((mcmc-burnin)\*chains/thin) for nrow(groceryCBS) \*  $4 + 4 = 6104$ parameters, and for each we can inspect the MCMC traces, the estimated distributions and calculate summary statistics.

For the cohort-level parameters  $(r, \alpha, s, \beta)$  the median point estimates are generated as follows:

```
class(pnbd.draws$level_2)
#> [1] "mcmc.list"
# convert cohort-level draws from coda::mcmc.list to a matrix, with
# each parameter becoming a column, and each draw a row
cohort.draws <- pnbd.draws$level_2
head(as.matrix(cohort.draws), 5)
#> r alpha s beta
#> [1,] 0.6886390 4.952184 0.3421106 4.411193
#> [2,] 0.9263744 6.377084 0.3428415 3.973102
#> [3,] 0.8250528 5.433878 0.3407259 5.081858
#> [4,] 0.7663668 5.693889 0.3508634 5.125379
#> [5,] 0.7582440 5.314151 0.3812173 6.543347
# compute median across draws, and compare to ML estimates; as can be
# seen, the two parameter estimation approaches result in very similar
# estimates
round(
  rbind(`Pareto/NBD (HB)` = apply(as.matrix(cohort.draws), 2, median),
     `Pareto/NBD` = BTYD::pnbd.EstimateParameters(groceryCBS))
, 2)
```

```
23
```
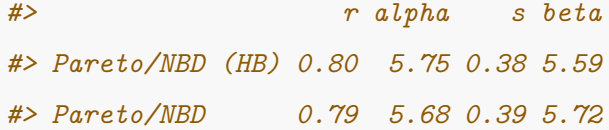

MCMC traces and estimated parameter distributions can be easily visualized by using the corresponding methods from the coda package.

```
# plot trace- and density-plots for heterogeneity parameters
op <- par(mfrow = c(2, 4), mar = c(2.5, 2.5, 2.5, 2.5))
coda::traceplot(pnbd.draws$level_2)
coda::densplot(pnbd.draws$level_2)
par(op)
```
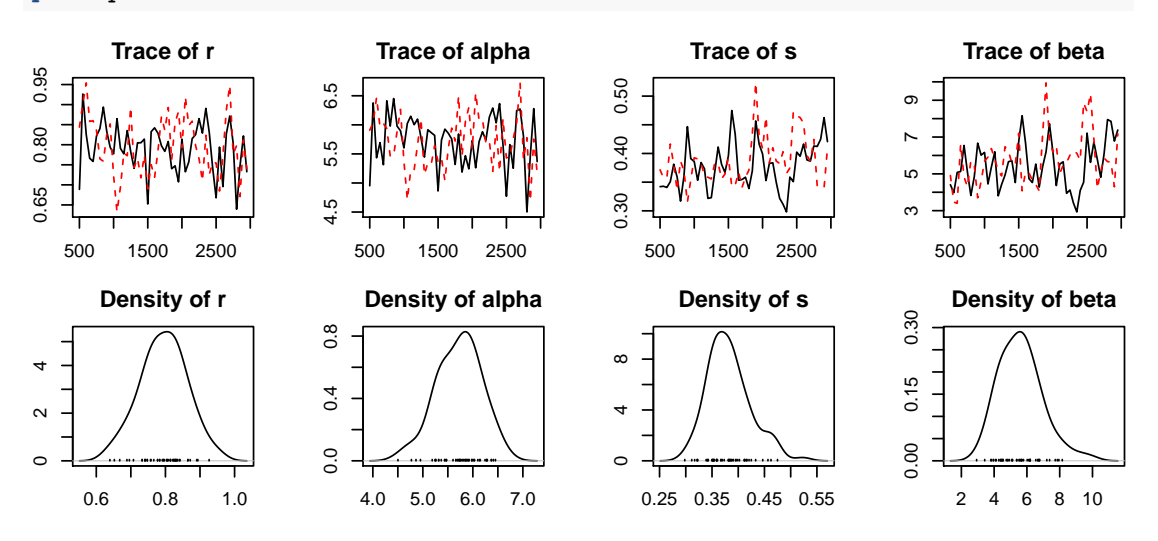

Figure 5: MCMC traces and parameter distributions of cohort-level parameters

One of the advantages of the MCMC approach compared to MLE is that the parameter draws and corresponding median values can also be inspected on the customer-evel. The following example code does so for the specific customer with ID 4 (i.e., cust=4).

```
class(pnbd.draws$level_1)
#> [1] "list"
length(pnbd.draws$level_1)
#> [1] 1525
```

```
customer4 <- "4"
```

```
customer4.draws <- pnbd.draws$level_1[[customer4]]
head(as.matrix(customer4.draws), 5)
#> lambda mu tau z
#> [1,] 0.08978347 0.072838259 13.402668 0
#> [2,] 0.12492216 0.154377862 1.761635 0
#> [3,] 0.04614899 0.069985912 2.568533 0
#> [4,] 0.02278196 0.003390796 151.731276 1
#> [5,] 0.13844006 0.037775814 1.085653 0
round(apply(as.matrix(customer4.draws), 2, median), 3)
#> lambda mu tau z
#> 0.037 0.061 7.415 0.000
```

```
# plot trace- and density-plots for customer4 parameters
op <- par(mfrow = c(2, 4), mar = c(2.5, 2.5, 2.5, 2.5))
coda::traceplot(pnbd.draws$level_1[[customer4]])
coda::densplot(pnbd.draws$level_1[[customer4]])
par(op)
```
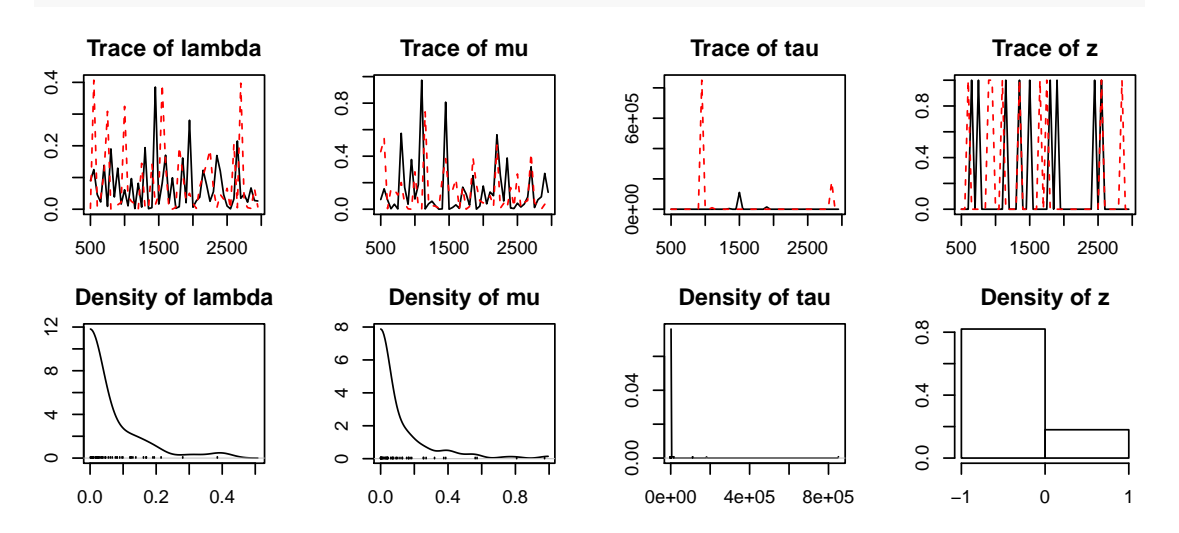

Figure 6: MCMC traces and parameter distributions of individual-level parameters for a specific customer

Analogous to MLE-based models, we can also plot weekly transaction counts, as well as frequency plots at an aggregated level. These methods can be applied to all provided MCMC-based models in the following way.

```
# runs for ~120secs on a MacBook Pro 2015
op <- par(mfrow = c(1, 2))
nil <- mcmc.PlotFrequencyInCalibration(pnbd.draws, groceryCBS)
nil <- mcmc.PlotTrackingInc(pnbd.draws,
         T.cal = groceryCBS$T.cal,
         T.tot = max(groceryCBS$T.cal + groceryCBS$T.star),
         actual.inc.tracking.data = elog2inc(groceryElog))
par(op)
```
# **Pareto/NBD (Abe)**

Abe (2009) introduced a variant of Pareto/NBD by replacing the two independent gamma distributions for individuals' purchase rates  $\lambda$  and dropout rates  $\mu$  with a multivariate lognormal distribution. The BTYDplus package refers to this model variant as Pareto/NBD (Abe). The multivariate lognormal distribution permits a correlation between purchase and dropout processes, but even more importantly, can be easily extended to a linear regression model to incorporate customer-level covariates. This flexibility can significantly boost inference, if any of the captured covariates indeed helps in explaining the heterogeneity within the customer cohort.

The online grocery dataset doesn't contain any additional covariates, so for demonstration purposes we will apply Pareto/NBD (Abe) to the CDNow dataset and reproduce the findings from the original paper. First we estimate a model without covariates (M1), and then, we incorporate the dollar amount of the first purchase as a customer-level covariate (M2).

```
# load CDNow event log from BTYD package
cdnowElog <- read.csv(
               system.file("data/cdnowElog.csv", package = "BTYD"),
```

```
stringsAsFactors = FALSE,
```
col.names = **c**("cust", "sampleid", "date", "cds", "sales")) cdnowElog\$date <- **as.Date**(**as.character**(cdnowElog\$date),

format =  $\frac{\gamma}{\gamma}$  $\gamma^2$ <sub>m</sub> $\gamma$ d")

*# convert to CBS; split into 39 weeks calibration, and 39 weeks holdout* cdnowCbs <- **elog2cbs**(cdnowElog,

T.cal = "1997-09-30", T.tot = "1998-06-30")

```
# estimate Pareto/NBD (Abe) without covariates; model M1 in Abe (2009)
draws.m1 <- abe.mcmc.DrawParameters(cdnowCbs,
```
mcmc = 7500, burnin = 2500) *# ~33secs on 2015 MacBook Pro* quant <- function(x) **round**(**quantile**(x, **c**(0.025, 0.5, 0.975)), 2) **t**(**apply**(**as.matrix**(draws.m1\$level\_2), 2, quant)) *#> 2.5% 50% 97.5%*

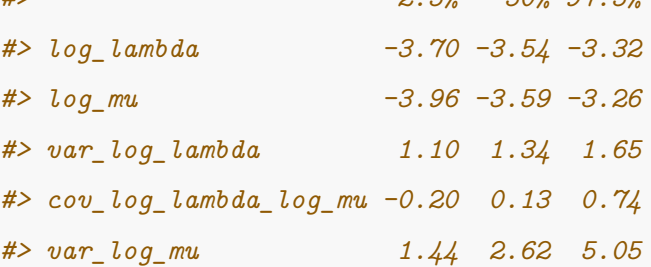

```
#' append dollar amount of first purchase to use as covariate
first <- aggregate(sales ~ cust, cdnowElog, function(x) x[1] * 10^-3)
names(first) <- c("cust", "first.sales")
cdnowCbs <- merge(cdnowCbs, first, by = "cust")
```

```
#' estimate with first purchase spend as covariate; model M2 in Abe (2009)
draws.m2 <- abe.mcmc.DrawParameters(cdnowCbs,
```
covariates = **c**("first.sales"),

mcmc = 7500, burnin = 2500) *# ~33secs on 2015 MacBook Pro* **t**(**apply**(**as.matrix**(draws.m2\$level\_2), 2, quant)) *#> 2.5% 50% 97.5%*

```
#> log_lambda_intercept -4.02 -3.77 -3.19
#> log_mu_intercept -4.37 -3.73 -2.69
#> log_lambda_first.sales 0.04 6.04 9.39
#> log_mu_first.sales -9.02 1.73 7.90
#> var_log_lambda 0.01 1.35 1.79
#> cov_log_lambda_log_mu -0.35 0.22 0.76
#> var_log_mu 0.55 2.59 4.97
```
The parameter estimates for model M1 and M2 match roughly the numbers reported in Table 3 of Abe (2009). There are some discrepancies for the parameters log\_lambda\_first.sales and log\_mu\_first.sales, but the high level result remains unaltered: The dollar amount of a customer's initial purchase correlates positively with purchase frequency, but doesn't influence the dropout process.

Note that the BTYDplus package can establish via simulations that its provided implementation is indeed correctly able to reidentify the underlying data generating parameters, including the regression coefficients for the covariates.

# **Pareto/GGG**

Platzer and Reutterer (2016) presented another extension of the Pareto/NBD model. The Pareto/GGG generalizes the distribution for the intertransaction times from the exponential to the Gamma distribution, whereas its shape parameter *k* is also allowed to vary across customers following a  $Gamma(t, \gamma)$  distribution. Hence, the purchase process follows a Gamma-Gamma-Gamma (GGG) mixture distribution, that is capable of capturing a varying degree of regularity across customers. For datasets which exhibit regularity in their timing patterns, and the degree of regularity varies across the customer cohort, leveraging that information can yield significant improvements in terms of forecasting accuracy. This results from improved inferences about customers' latent state in the presence of regularity.

```
# load grocery dataset, if it hasn't been done before
if (!exists("groceryCBS")) {
 data("groceryElog")
 groceryCBS <- elog2cbs(groceryElog, T.cal = "2006-12-31")
}
# estimte Pareto/GGG
pggg.draws <- pggg.mcmc.DrawParameters(groceryCBS) # ~2mins on 2015 MacBook Pro
# generate draws for holdout period
pggg.xstar.draws <- mcmc.DrawFutureTransactions(groceryCBS, pggg.draws)
# conditional expectations
groceryCBS$xstar.pggg <- apply(pggg.xstar.draws, 2, mean)
# P(active)
groceryCBS$pactive.pggg <- mcmc.PActive(pggg.xstar.draws)
# P(alive)
groceryCBS$palive.pggg <- mcmc.PAlive(pggg.draws)
# show estimates for first few customers
head(groceryCBS[, c("x", "t.x", "x.star",
                 "xstar.pggg", "pactive.pggg", "palive.pggg")])
#> x t.x x.star xstar.pggg pactive.pggg palive.pggg
#> 1 0 0.00000 0 0.02 0.02 0.03
#> 2 1 50.28571 0 1.01 0.59 1.00
#> 3 19 48.57143 14 14.76 0.87 0.87
#> 4 0 0.00000 0 0.04 0.03 0.13
#> 5 2 40.42857 3 2.02 0.84 0.91
#> 6 5 47.57143 6 4.46 0.92 0.95
# report median cohort-level parameter estimates
round(apply(as.matrix(pggg.draws$level_2), 2, median), 3)
#> t gamma r alpha s beta
#> 1.695 0.373 0.948 5.243 0.432 4.348
# report mean over median individual-level parameter estimates
```

```
median.est <- sapply(pggg.draws$level_1, function(draw) {
  apply(as.matrix(draw), 2, median)
})
round(apply(median.est, 1, mean), 3)
#> k lambda mu tau z
#> 3.892 0.160 0.065 69.546 0.316
```
Summarizing the estimated parameter distributions shows that regularity parameter k is estimated significantly larger than 1, and that it varies substantially across customers.

Concluding our vignette we will benchmark the forecasting error of Pareto/GGG, MBG/CNBD-k and Pareto/NBD.

```
# compare predictions with actuals at aggregated level
rbind(`Actuals` = c(`Holdout` = sum(groceryCBS$x.star)),
     `Pareto/GGG` = round(sum(groceryCBS$xstar.pggg)),
     `MBG/CNBD-k` = round(sum(groceryCBS$xstar.mbgcnbd)),
     `Pareto/NBD (HB)` = round(sum(groceryCBS$xstar.pnbd.hb)))
#> Holdout
#> Actuals 3389
#> Pareto/GGG 3815
#> MBG/CNBD-k 3970
#> Pareto/NBD (HB) 4018
# error on customer level
mae <- function(act, est) {
 stopifnot(length(act)==length(est))
 sum(abs(act-est)) / sum(act)
}
mae.pggg <- mae(groceryCBS$x.star, groceryCBS$xstar.pggg)
mae.mbgcnbd <- mae(groceryCBS$x.star, groceryCBS$xstar.mbgcnbd)
mae.pnbd.hb <- mae(groceryCBS$x.star, groceryCBS$xstar.pnbd.hb)
```

```
rbind('Pareto/GGG' = c('MAE' = round(mae.pggg, 3)),MBG/CNBD-k = c('MAE' = round(mae.mbgcnbd, 3)),'Pareto/NBD (HB)' = c('MAE' = round(mae.pnbd.hb, 3)))#> MAE
#> Pareto/GGG 0.621
#> MBG/CNBD-k 0.644
#> Pareto/NBD (HB) 0.688
lift \langle -1 - \text{mae.pggg} / \text{mae.pnbd.hb} \ranglecat("Lift in MAE:", round(100*lift, 1), "%")
#> Lift in MAE for Pareto/GGG vs. Pareto/NBD: 9.8%
```
Both, on the aggregate level as well as on the customer level we see a significant improvement in the forecasting accuracy when leveraging the regularity within the transaction timings of the online grocery dataset. Further, the superior performance of the Pareto/GGG compared to the MBG/CNBD-k model suggests that it does pay off to also consider the heterogeneity in the degree of regularity across customers, which itself can also be visualized via pggg.mcmc.DrawParameters(groceryCBS).

# **References**

Abe, Makoto. 2009. "'Counting Your Customers' One by One: A Hierarchical Bayes Extension to the Pareto/Nbd Model." *Marketing Science* 28 (3). INFORMS: 541–53.

Batislam, Emine Persentili, Meltem Denizel, and Alpay Filiztekin. 2007. "Empirical Validation and Comparison of Models for Customer Base Analysis." *International Journal of Research in Marketing* 24 (3). Elsevier: 201–9.

Ehrenberg, Andrew SC. 1959. "The Pattern of Consumer Purchases." *Applied Statistics*. JSTOR, 26–41.

Fader, P.S., B.G.S. Hardie, and K.L. Lee. 2005. "Counting Your Customers the Easy

Way: An Alternative to the Pareto/NBD Model." *Marketing Science* 24: 275–84.

Fader, Peter S, Bruce GS Hardie, and Ka Lok Lee. 2005. "RFM and Clv: Using Iso-Value Curves for Customer Base Analysis." *Journal of Marketing Research* 42 (4). American Marketing Association: 415–30.

Fader, Peter S, Bruce GS Hardie, and Jen Shang. 2010. "Customer-Base Analysis in a Discrete-Time Noncontractual Setting." *Marketing Science* 29 (6). INFORMS: 1086–1108.

Hoppe, D., and U. Wagner. 2007. "Customer Base Analysis: The Case for a Central Variant of the Betageometric/NBD Model." *Marketing - Journal of Research and Management* 3 (2): 75–90.

Ma, Shao-Hui, and Jin-Lan Liu. 2007. "The Mcmc Approach for Solving the Pareto/Nbd Model and Possible Extensions." In *Third International Conference on Natural Computation (Icnc 2007)*, 2:505–12. IEEE.

Platzer, Michael, and Thomas Reutterer. 2016. "Ticking Away the Moments: Timing Regularity Helps to Better Predict Customer Activity." *Marketing Science* 35 (5). INFORMS: 779–99.

———. Submitted. "Leveraging Purchase Regularity for Predicting Customer Behavior, the Easy Way."

Rossi, Peter E, and Greg M Allenby. 2003. "Bayesian Statistics and Marketing." *Marketing Science* 22 (3). INFORMS: 304–28.

Schmittlein, D.C., D.G. Morrison, and R. Colombo. 1987. "Counting Your Customers: Who Are They and What Will They Do Next?" *Management Science* 33 (1). INFORMS Institute for Operations Research; the Management Sciences (INFORMS), Linthicum, Maryland, USA: 1–24.

Wheat, R.D., and D.G. Morrison. 1990. "Estimating Purchase Regularity with Two Interpurchase Times." *Journal of Marketing Research* 27 (1): 87–93.